## GESTIÓN PARA MANEJO DE REGISTROS - ENFOQUE REPRODUCTIVO

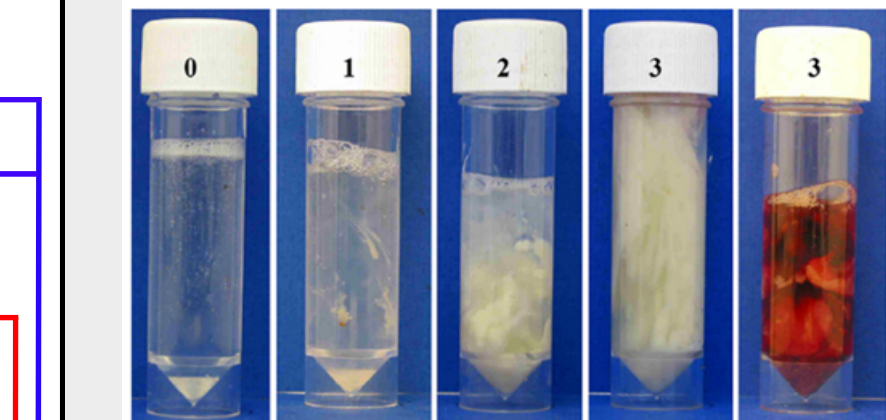

**pal:** Gustavo Gastal. (Autor - Tutor) **torado:** Juan Pablo Garzón. (Autor principal) Benjamin Doncel. (Colaboración) **Asistente de investigación:** Marcelo Pla. Eduardo Vidal. Bruno López. Thomas López (Colaboración)

**ANESTRO PROFUNDO**

El presente documento, representa un diagrama operativo y puede servir de guía para productores y técnicos. El propósito es sistematizar la información generada en el manejo reproductivo, mantener la estandarización, organización y toma de decisiones; a continuación se propone una nomanclatura en ACCIÓN/EVENTO, COMENTARIO 1 y 2 con siglas indicadas entre **()** y con **NEGRITA**. El diagrama está dividido en tres etapas:

PARTO: correspondiente a la ACCIÓN/evento observado y registrado (tiempo de gestación ±282 días). Registrar el �po de PARTO en **comentario 1**, como:

Natimorto (NM): muerte de un feto a término (≥ 270 días) ó fallece dentro de las 48 h posparto. Registrar el sexo y evento de relevancia en **comentario 1 y 2**.

## **ROL DEL GESTOR DE LA INFORMACIÓN PARA LA SISTEMATIZACIÓN DE DATOS GENERADOS**

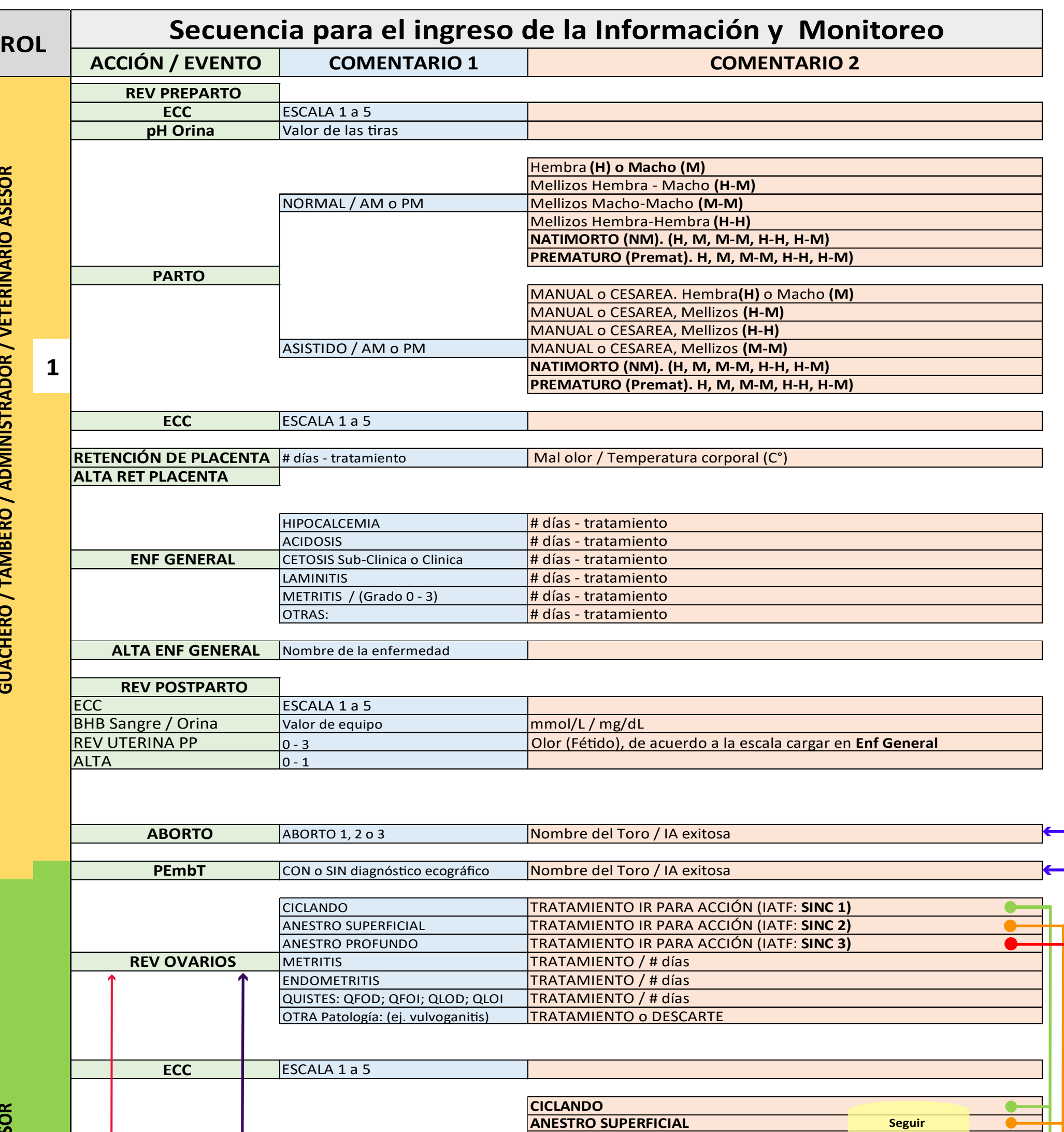

Los quistes ováricos, quiste folicular (**QF**) y luteal (**QL**), registrar en **comentario 1**: **Quario derecho), <b>QFOI** (quist

**QLOD** (quiste luteal ovario derecho, **QLOI** (quiste luteal ovario derecho), y los nentario 2.

alteraciones del tracto reproductivo diagnosticadas. Como hitis (V.Vag.), Tumores, Fibrosis uterina (Fib.Ut), adherencia

tratamiento reproductivo para utilizar de acuerdo con la actividad ovárica (Cicla, OVARIOS auxilian en la toma de decisión de cual es el mejor Anestros) y determinar el porcentaje de ciclicidad de los animales al inicio del o, siempre que realizar protocolos de manejo reproductivo para AS para inseminar o entorar, usar la ACCIÓN:

**SINC 1**: vacas ciclando; en comentario 1 el tratamiento usado para esa categoría, ej. prostaglandina (PGF) o protocolo de IATF a usar. **SINC 2**: vacas en anestro superficial; en comentario 1 el tratamiento usado para esa nch o protocolo de IATF a usar.

## **1 - monitoreo preparto, parto y posparto / 2 - monitoreo servicio reproduc�vo / 3 - Descartes ECC:** Puntaje de la condición corporal, registrar como ACCIÓN en: **REV PREPARTO, PARTO, REV POSPARTO y REV OVARIOS**, registrar el valor correspondiente a la escala de **1-5** en **comentario 1**.

**SINC 3**: vacas anestro profundo; en comentario 1 el tratamiento usado para esa categoria, ej. PreSynch+Split-Synch o protocolo de IATF a usar. **Com 2** para todos nadicional, como los días del tratamiento o algo de relevancia.

diagnóstico de la gestación se puede realizar por ecografía o Ios 30 días post-IA con uso de ecografía, primer test de preñez. zar al menos **3 diagnósticos** de gestación, estableciendo ventanas nitan determinar el momento de una pérdida de gestación (PDG). iente manera:

**pH Orina**: registrar como ACCIÓN en REV PREPARTO, el valor de las �ras registrar en **comentario 1**. Valores esperados pH promedio del lote (≈ 6.5). Valores pH promedio muy alcalinos (>8.0), consultar sobre ajustes de la dieta preparto y administración de sales aniónicas.

tico a los 28-32 días post-IA, **Preñada 2**: diagnós�co entre 60-120 días **Preñada 3**: diagnós�co entre 150 - 210 días **Secado**: diagnós�co >210 días, en general 45-60 días antes fecha prevista parto.

rear constantemente el CELO de las preñadas para ayudar en el no de posibles PDG.

sistematizar las pérdidas de la gestación, clasificar de acuerdo:

nbrionaria tardía (25-42 días), diagnosticada en el momento del<br>32 días). -> registrar acción TEST PREÑEZ, comentario 1 VACÍA y test de preñez (28-32 dias). -> registrar acción TEST PRENEZ, comentario 1 VACIA y<br>comentario 2 PEmT; seguir la línea azul ( — ) para registrar la acción PEmbT, en<br>comentario 1 el tipo de diagnóstico **(CON** o **SIN** ecograf **del Toro**. La presencia de celos irregulares (> 24 días intervalo entre celos) está de gestación. Es importante monitorear el CELO luego de un de preñez a los 30 días post-IA para determinar pérdidas emmprano posible.

etal desde 43 hasta 260 días de gestación. Para adecuado monición de las PDG, clasificar los abortos de acuerdo con los días de

**días** días  $50$  días

aso de observar vaca preñada (1, 2, 3) con parche o pintura de detección de **CELO** gastos, se debe indicar acción de REV OVARIOS para confirmar la PDG. En caso positivo de PDG, cargar acción CELO, comentario 1 Rev.Ovarios, y a observación necesaria, como inseminar SI o NO.

ción registrada al tomar una desición en el manejo reproductivo, de algun tratamiento ó la vaca esta destinada al descarte.

:CIÓN/EVENTO que debe ser registrado cuando se ha tomado la ar vacas/vaquillonas, puede ser por INFERTILIDAD ó ABORTOS.

.<br>ا La comunicación entre veterinario, inseminador, tambero, guachero, capataz y responsables es de vital importancia en la gestión de la información y toma de decisiones para el mejoramiento de la eficiencia tambo.

**NORMAL**: vaca que parió de manera natural.

ASISTIDO: vaca que parió con cualquier tipo de asistencia o ayuda.

Para ambos casos, registrar la hora del evento mañana (**AM**) y tarde (**PM**).

En el **comentario 2** de la acción PARTO, registrar: SEXO, NATIMORTO y/o PREMATURO. Parto de nacimiento único, registrar el sexo con el uso de las siglas hembra (**H**) o Macho (**M**), y mellizos usar las combinaciones: **H-M, M-M y H-H**.

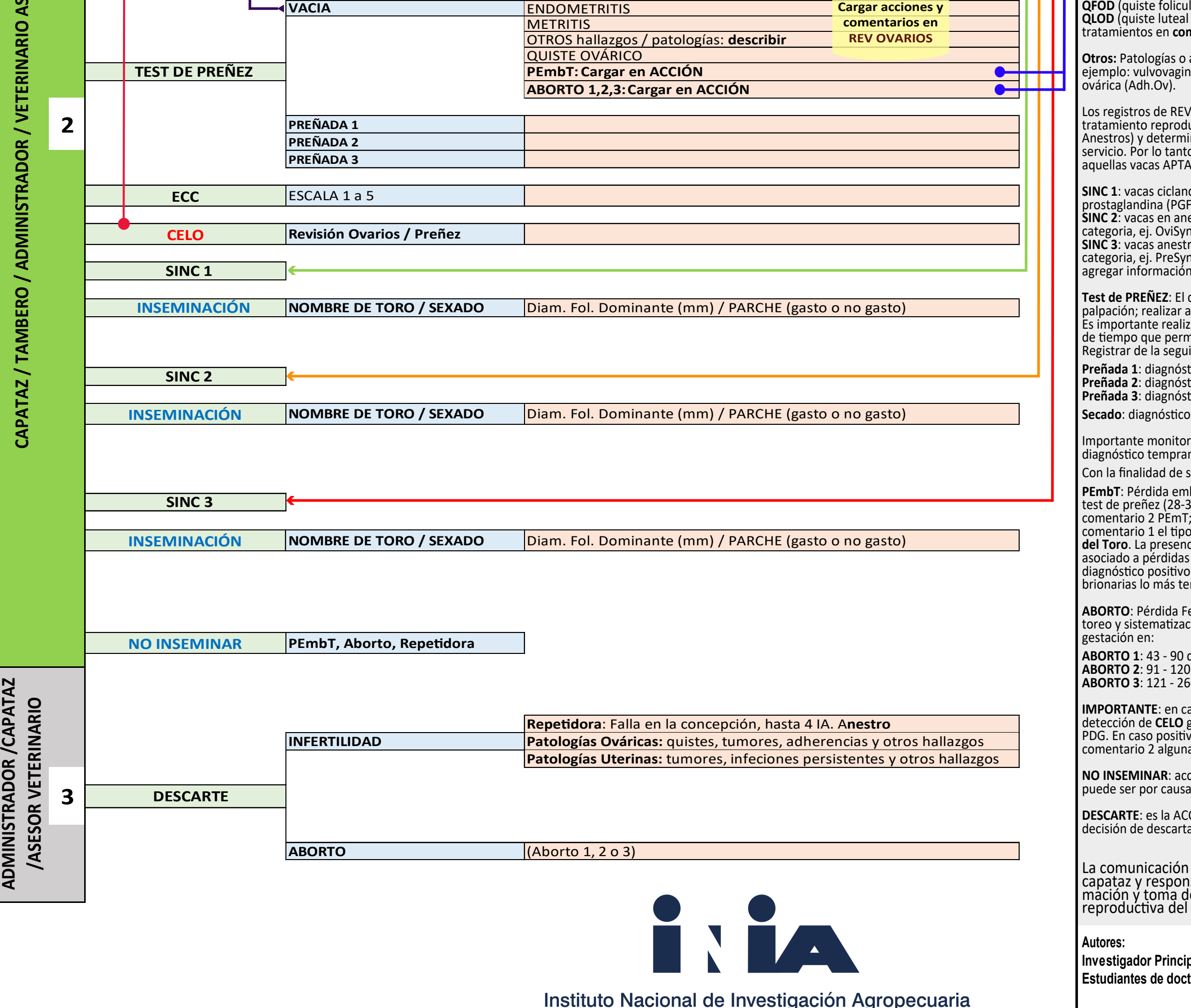

En parto ASISTIDO **primero** incluir el sexo al nacimiento y después la maniobra que usó para asis�r: **MANUAL (Mn), CESÁRIA (Cs).**

Prematuro **(Premt):** Ternera/o que nace vivo entre ≥ 260 hasta +/- 270 días. Ejemplos para llenar en com 2: M.Premat; M.NM.Premt; H-H.Premt; M-M.NM.Premat; MM Mn.Premt.NM ; H-M.Cs.Premt.NM

**REV POSPARTO:** debe ser evaluada por un veterinario o asistente capacitado en monitoreo del posparto temprano. Sugerimos evaluar ECC, cetonas (**BHB**) en sangre o orina, revision tracto vaginal

para diagnós�co de **metri�s** (método Metricheck). Registrar las enfermedades del posparto temprano con la siguiente nomenclatura **ENF GENERAL, y pueden ser: HIPOCALCEMIA, ACIDOSIS, CETOSIS subclínica (CET-Subcli), CETOSIS clínica (CET-Cli),** 

**LAMINITIS y METRITIS.** 

Clasificación de la **METRITIS** (grados de intensidad) por descarga vaginal:

**0 =** moco traslucido

**1 =** moco con **≤ 50%** de exudado purulento

**2 =** moco con **≥ 50%** de exudado purulento

**3 =** completamente purulento, con olor fé�do y/o hemorrágico

**RETENCÓN DE PLACENTA:** vacas con placenta retenida luego de **12 horas** del parto, es importante registrar y realizar el tratamiento correspondiente, NO traccionar la placenta.

**líneas coloreadas** 

U R U G U A Y

referencia: Sheldon et al. *Theriogenology.* 2009; 65:1516-1530. **REV OVARIOS**: corresponde a la revisión ovárica y uterina, realizada por ecografía o palpación; realizar a partir de los ±40 días posparto. No se recomienda iniciar ninguna estrategia reproductiva para la IA o uso de toros sin haber realizado la **REVISIÓN OVÁRICA Y UTERINA**.

Para registrar la información generada en esta ACCIÓN/EVENTO, seguir el patrón de las líneas verde (**-**), naranja (**-**) y rojo (**-**).